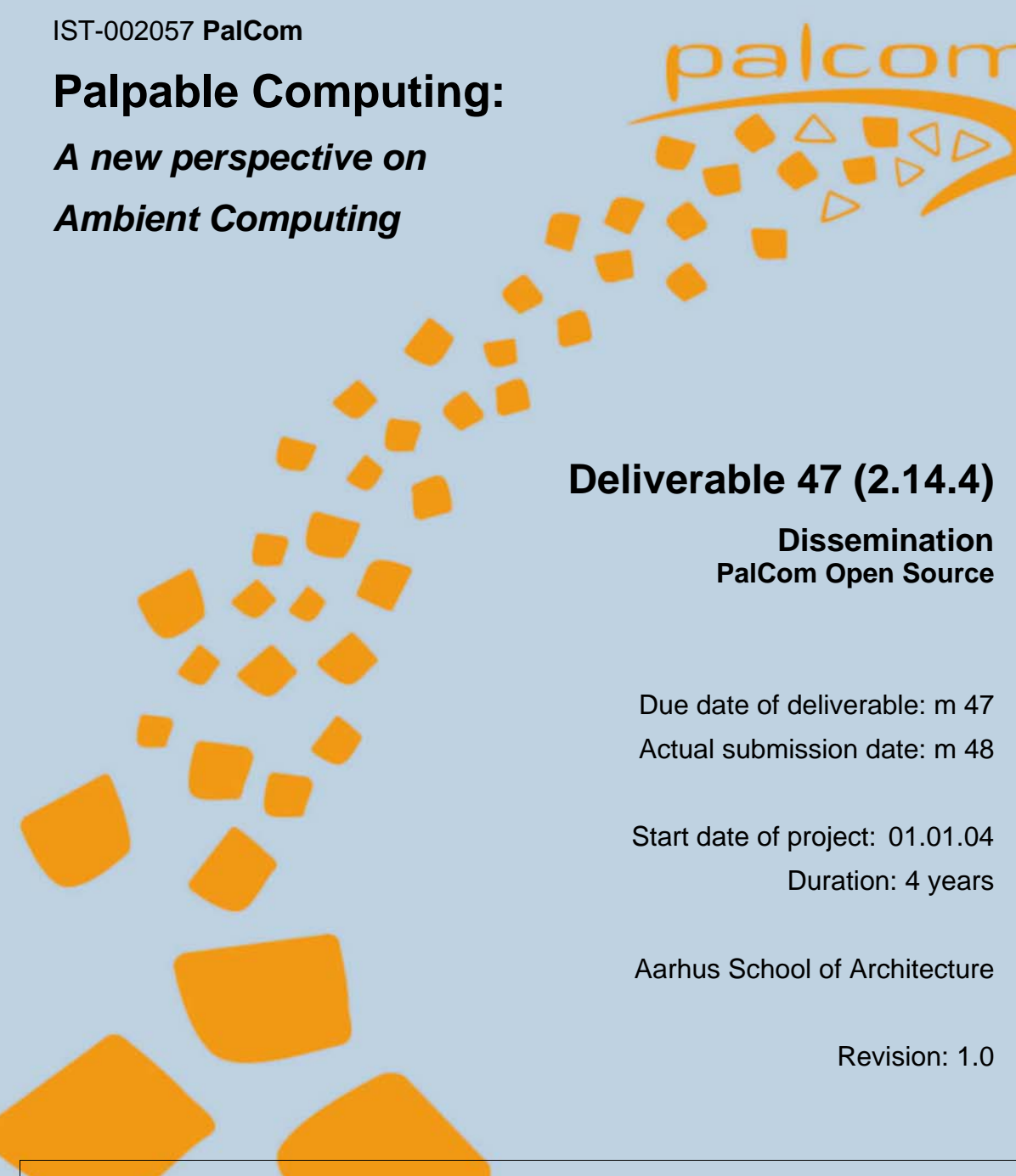

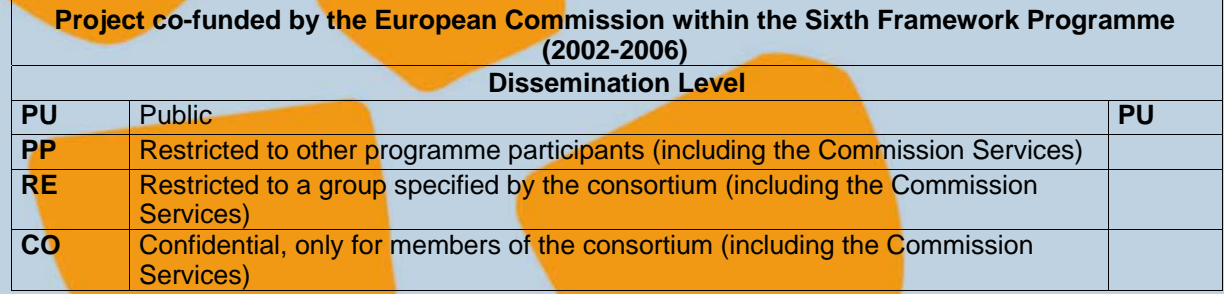

#### **Integrated Project**

**Information Society Technologies** 

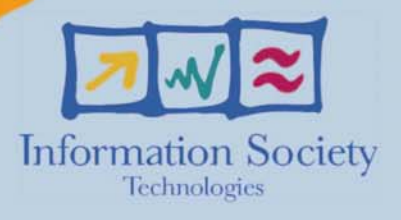

### <span id="page-1-0"></span>**1 Table of Contents**

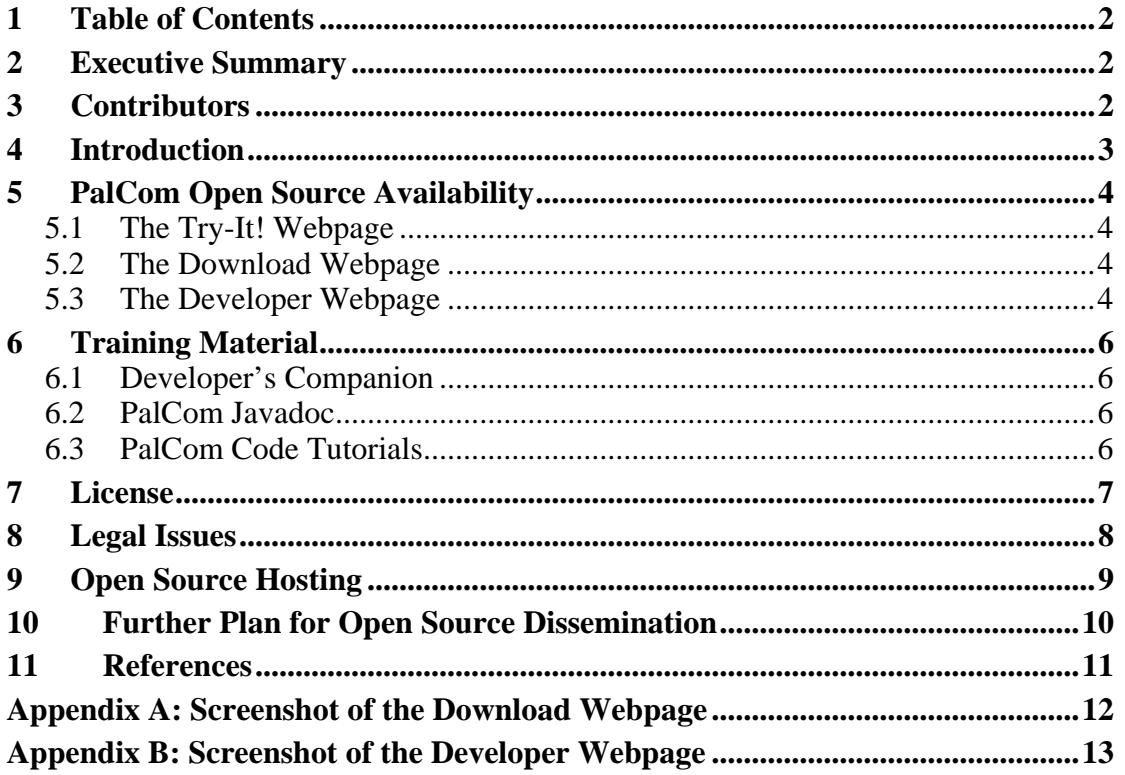

# **2 Executive Summary**

The PalCom Open Source Toolbox was launched for the public on November 5 2007 under the BSD license.

The software is hosted on PalCom's own website [http://www.ist-palcom.org](http://www.ist-palcom.org/).

The software can be downloaded in packed form, or checked out using the open source Subversion version control system.

Training material for external users has been produced, and can be downloaded from the web site.

Further dissemination of the open source toolbox reaching beyond the project end is planned.

## **3 Contributors**

The following people have contributed to this deliverable:

- Numerous people from the PalCom consortium (toolbox)
- Peter Andersen, University of Aarhus, [datpete@daimi.au.dk](mailto:datpete@daimi.au.dk) (report)

## <span id="page-2-0"></span>**4 Introduction**

*…* 

The objective for the WP14 deliverable 47 (2.14.4) is described in the updated Description of Work [DoW6]:

M 45: (D2.14.4) Vers. 2. of the open source Dissemination Toolkit. This deliverable will consist of the open source software in itself, of "external" training material and the hosting facility.

The previous PalCom deliverable concerning the PalCom Open Source dissemination toolkit [Del36], described a number of issues that had delayed the process of going Open Source. First and foremost the problem with palcom partner OOVM having left the project, after the mother company Esmertec closed them down. Furthermore there was not yet settlement about hosting facility and licensing.

The recommendations from the reviewers after the third PalCom review contained multiple items, relating to these issues. The ones relating to the Open Source Dissemination Kit are:

- *1. Finalise an open source approach. The possibility to use the ObjectWeb community with the support of Alexandra Institute for consulting, training and promotion could be attractive.*
- *2. Solve the open source legal issues as quickly as possible to allow access to the OOVM software and to understand how Siemens signoff will work in practice.*
- *3. Finalise the concepts of Palpable computing into a release 1 specification that is consistent with the state of the open source to be released.*
- *4. Further enhance inspection capability (architecture, integration of various inspection capabilities to achieve seamless browsing, user interface improvement…).*
- *5. Further enhance implementation to take into account constraints (in particular for Pal-VM) towards an initial solid starting point for open source.*
- *8. Ensure that WP15 material is made available for outside training.*

As can be seen in the sections below, the goal of making the PalCom software available to the public in the form of Open Source has been met. Some decisions, however, ended up being different than was envisioned a year ago. This will be elaborated below.

# <span id="page-3-0"></span>**5 PalCom Open Source Availability**

The PalCom Open Source Toolbox was made publically available on November 5 2007. The entry point to the open source software consists of the following three web pages:

- <http://www.ist-palcom.org/try-it/>
- <http://www.ist-palcom.org/download>
- <http://www.ist-palcom.org/developer>

which are all directly accessible from the palcom website mainpage

• [http://www.ist-palcom.org](http://www.ist-palcom.org/).

In the following we will give an overview what is available from these three pages.

### **5.1 The Try-It! Webpage**

The "Try it!" web page<sup>[1](#page-3-1)</sup>, [http://www.ist-palcom.org/try-it/,](http://www.ist-palcom.org/try-it/) is not really about open source. The page is meant as a first entry point to experiencing the kind of systems, which can be built and interacted with. The page provides a downloadable ready-torun demo, which shows the central PalCom mechanisms of services, assemblies, and inspection through visual browsers on an example based on the GeoTagger assembly [Del 50], extended with the ability to display the photo taken on Google Earth [Earth]. The assembly in the demo runs on simulated devices, and as such does not require any special equipment for the user to try out the ideas.

This "teaser page" suggests that the reader continue on the Download page as the next step on the PalCom learning curve.

The Download page is described in the next section.

#### **5.2 The Download Webpage**

The Download web page,<http://www.ist-palcom.org/download/>, is the initial entry point for working with the source code of the PalCom Open Source dissemination toolkit.

A screen shot of the page is included in Appendix A.

The page starts by linking to the PalCom BSD License to make the user ware of the conditions s/he will be using the code under.

The page then explains three ways to get (parts of) the source code and precompiled tools/libraries down onto e.g. a developer's PC:

- 1. The first option provided is to download a single ZIP file containing all the precompiled tools and libraries, which will allow immediate experimentation with the toolbox, without installing any special third-party developer tools
- 2. The second option allows the entire source code developer tree as well as the precompiled tools and libraries to be downloaded as a single ZIP file
- 3. The third option provides instructions on how to check out the entire software toolbox using the open source Subversion [SVN] version control software. Unlike option 1 and 2, this option allows for simple updating to the current version at a later time.

The page concludes by linking to the developer page, described below.

#### **5.3 The Developer Webpage**

The Developer web page,<http://www.ist-palcom.org/developer/>, contains a selection of useful information for developers, which have already obtained the software, e.g. using the instructions on the Download page.

<span id="page-3-1"></span> $\overline{a}$ <sup>1</sup> The page is too large to be depicted in this report; please refer to the web link to see it.

A screen shot of the page is included in Appendix B.

An overview of the information presented:

- 1. The most important section of the page for starters will be the "Guides for Developers". This section provides links to the Developer's Companion [DevCom], further described in the Training Material section below. Also direct links to quickguides for installing the software and required thirdparty tools are provided. Although also included in the Developer's Companion, these direct links are for the type of developers, who do not want to read through a 70+ page manual to get this initial setup information.
- 2. As an alternative to downloading the entire software tree, the Developer page next provides a link to browse the entire source code directly from the web browser.
- 3. To help the new developer get acquainted with the software, the Developer page next link to the online Tutorials, which are distributed into a number of folders, each containing complete source code and building instruction for small demos of different features of the toolbox. This includes the geotagger demo, the result of which can be tried on the Try It! page.
- 4. The Developer page next provide a list of information relevant to potential developers, including public PalCom deliverables, papers etc.
- 5. Finally the page concludes by giving instruction on how to submit changes to the code base for inclusion in the Subversion tree.

# <span id="page-5-0"></span>**6 Training Material**

#### **6.1 Developer's Companion**

As mentioned in section 5.3, the most important training material, besides the information on the webpages, is the Developer's Companion [DevCom]. The companion is expected to be an invaluable source of information for developers especially in the starting phase. It is an evolving document, but at the time of this writing, it contains:

- 1. A roadmap to the companion
- 2. A summary of the PalCom concepts
- 3. Programming models for working with assemblies, services, Hgraph inspection, devices, and the dual VM approach supported by the palcom software
- 4. An overview of the code base (developer tree)
- 5. Installation guides including information on how to check out, install necessary third party developer tools, and how to build the tools and libraries
- 6. A survey of a number of assembly descriptions included in the code base
- 7. A survey of a number of devices included in the toolbox, either in the form of simulated hardware devices, or as code enabling physical hardware devices to participate in PalCom assemblies.
- 8. User guides for the different tools provided in the dissemination toolkit.

The different predefined services in the toolbox are not included in the companion, since these are available from the Javadoc, see next section.

### **6.2 PalCom Javadoc**

A different set of training material is provided in the online PalCom Javadoc at the URL

• <http://svn.ist-palcom.org/svn/palcom/trunk/doc/javadoc/html/index.html>

Besides all the different APIs, further explained in the PalCom Open Architecture deliverable [Del54] it also contains an overview of all the services included in the code base.

### **6.3 PalCom Code Tutorials**

As mentioned in section 5.3 above, from the Developer page, the developer has access to a number of online Tutorials. These are organized into a number of folders, each containing complete source code and building instruction for small demos of different features of the toolbox. This includes the geotagger demo, the result of which can be tried on the Try It! page.

The tutorials also include much more low level snippets, including examples of how to do cross language calls between Smalltalk and Java when executing on the Pal-VM.

The collection of tutorials is expected to be augmented as the code base matures.

### <span id="page-6-0"></span>**7 License**

As noted, the PalCom Open Source Toolbox is provided under the (new) BSD license [BSD], which is very liberal to the users of the software, i.e., it does not mandate uses of the software to be open source themselves. This licensing scheme was decided upon to allow for the most widespread use of the toolkit. The full license text is:

 Copyright (c) 2004-2007, The PalCom Project consortium. See http://www.ist-palcom.org/consortium. All rights reserved. Redistribution and use in source and binary forms, with or without modification, are permitted provided that the following conditions are met: \* Redistributions of source code must retain the above copyright notice, this list of conditions and the following disclaimer. \* Redistributions in binary form must reproduce the above copyright notice, this list of conditions and the following disclaimer in the documentation and/or other materials provided with the distribution. \* Neither the name of the PalCom Project nor the names of its contributors may be used to endorse or promote products derived from this software without specific prior written permission. THIS SOFTWARE IS PROVIDED BY THE COPYRIGHT HOLDERS AND CONTRIBUTORS 'AS IS' AND ANY EXPRESS OR IMPLIED WARRANTIES, INCLUDING, BUT NOT LIMITED TO, THE IMPLIED WARRANTIES OF MERCHANTABILITY AND FITNESS FOR A PARTICULAR PURPOSE ARE DISCLAIMED. IN NO EVENT SHALL THE COPYRIGHT OWNER OR CONTRIBUTORS BE LIABLE FOR ANY DIRECT, INDIRECT, INCIDENTAL, SPECIAL, EXEMPLARY, OR CONSEQUENTIAL DAMAGES (INCLUDING, BUT NOT LIMITED TO, PROCUREMENT OF SUBSTITUTE GOODS OR SERVICES; LOSS OF USE, DATA, OR PROFITS; OR BUSINESS INTERRUPTION) HOWEVER CAUSED AND ON ANY THEORY OF LIABILITY, WHETHER IN CONTRACT, STRICT LIABILITY, OR TORT (INCLUDING NEGLIGENCE OR OTHERWISE) ARISING IN ANY WAY OUT OF THE USE OF THIS SOFTWARE, EVEN IF ADVISED OF THE POSSIBILITY OF SUCH DAMAGE.

## <span id="page-7-0"></span>**8 Legal Issues**

As mentioned in the introduction, a number of legal issues had to be settled before being able to go open source. The most predominant one was the sudden loss of PalCom partner OOVM, which was closed down by their mother-company Esmertec. After a number of legal negotiations, an agreement was made between University of Aarhus and Esmertec, that

- 1. University of Aarhus takes over OOVM's remaining budget and obligations within PalCom
- 2. In return University of Aarhus takes over all rights of the code produced by OOVM within PalCom

This settlement allowed the code produced by OOVM to be part of the PalCom Open Source dissemination toolkit.

Another issue was the reservation by Siemens AG that they cannot give a general permission to put anything they produce within the project into open source. An agreement was made within the PalCom Programme Management Committee that such code contributions would then be judged in a case-by-case manner, in accordance with the already existing Consortium Agreement.

The final legal issue to be settled was the choice of licensing scheme for the software. After thorough discussions and investigations of pros and cons, as mentioned in section 6, the liberal BSD license was agreed upon.

This has the benefit of being compatible with the also very widespread (L)GPL licenses [GPL][LGPL], but not insisting on any open source mechanisms for uses of the PalCom code. In this way the most widespread dissemination and exploitation of the code base, both academically and commercially will be possible.

# <span id="page-8-0"></span>**9 Open Source Hosting**

As mentioned in the introduction, the hosting of the open source toolkit is provided through the PalCom web site [http://www.ist-palcom.org](http://www.ist-palcom.org/) itself.

This is physically located on the University of Aarhus, which expect to be able to keep this facility available after project end, since there are very few expenses involved in this.

This is in contrast to using ObjectWeb, which was being considered earlier. The main reasons it was decided to abandon ObjectWeb was

- 1. ObjectWeb prefers projects which "fit into" their existing set of projects, expects a lot of direct use of other ObjectWeb projects as well of a lot of contributions to other ObjectWeb projects. We feel that we would have to "bend" the PalCom ideas and implementation too much in order to fulfil this
- 2. Choosing ObjectWeb requires a PalCom consortium member to become (paying) members of the ObjectWeb organization. This may become hard to finance after project end.

As a second alternative, we have been in contact with the managers of the upcoming EU managed open source repository OSOR [OSOR], which seemed like an obvious place to disseminate the results of an FP6 project. This idea has been abandoned for now for two reasons:

- 1. OSOR will not launch until late 2007
- 2. OSOR's initial focus is "Open source in the public sector", and even though they are considering it, they are not offering hosting for FP6/FP7 projects.

If it becomes possible at a later state, we intend to become listed on the OSOR site.

### <span id="page-9-0"></span>**10 Further Plan for Open Source Dissemination**

The further plans for open source dissemination are detailed in the Final Plan for Dissemination of the Knowledge, being part of the Final Activity Report [FinalAR] of the PalCom project. At the time of writing it includes:

- 1. Press releases for CORDIS Wire and general press. The CORDIS announcement was published on November 17 2007, see [CORDIS].
- 2. Further enhancement of Developer's Companion This training material is constantly being updated, and we are going to encourage that future developers continue to do this.
- 3. A "Seminal Paper" a planned refinement of [Del53] with the current working title "Palpability considered necessary" in being prepared. We envision that the article could be published in an ACM transaction, e.g. TOCS. This will greatly increase the awareness of the project, and thus direct more potential users to our open source site.
- 4. Improved online tutorials Like for the Developer's Companion we are going to encourage future developers to update this online documentation, including the javadoc.
- 5. Use of PalCom open source in one or more Computer Science courses It is being investigated if this is feasible on University of Aarhus
- 6. Attempt to establish a community around the open source toolkit We will be using our widespread academic and industrial networks to attempt to establish a future community around the open source toolkit. We are investigating the possibilities of hosting (self-maintained) mailing lists, blogs etc. along with the download site.
- 7. Industrial exploitation by 43D, Siemens and Whitestein Please refer to [FinalAR] for details.
- 8. Potential consultancy business around the toolbox by Alexandra Institute It is being considered to include the PalCom infrastructure as one element in a general "platform" toolbox promoted by Alexandra Institute.
- 9. New research projects (EU and non-EU) Several projects are being planned, e.g. in the area of healthcare. Please refer to [FinalAR] for details.
- 10. Announcement on EU open source forge when available The [OSOR] is expected to become available end of December 2007. If FP6 projects are allowed there, we will attempt to get a reference to PalCom included on [OSOR].

# <span id="page-10-0"></span>**11 References**

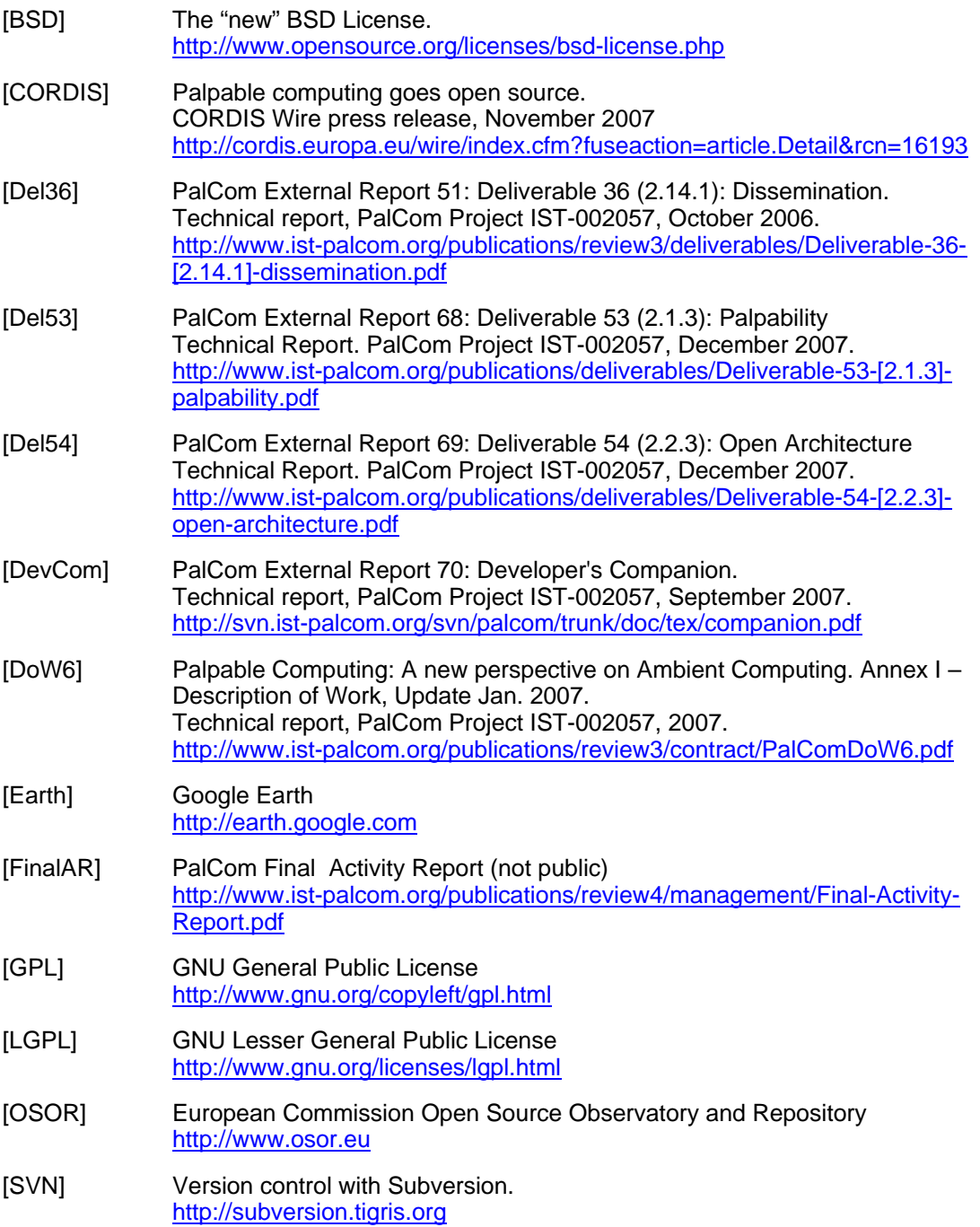

### **Appendix A: Screenshot of the Download Webpage**

<span id="page-11-0"></span>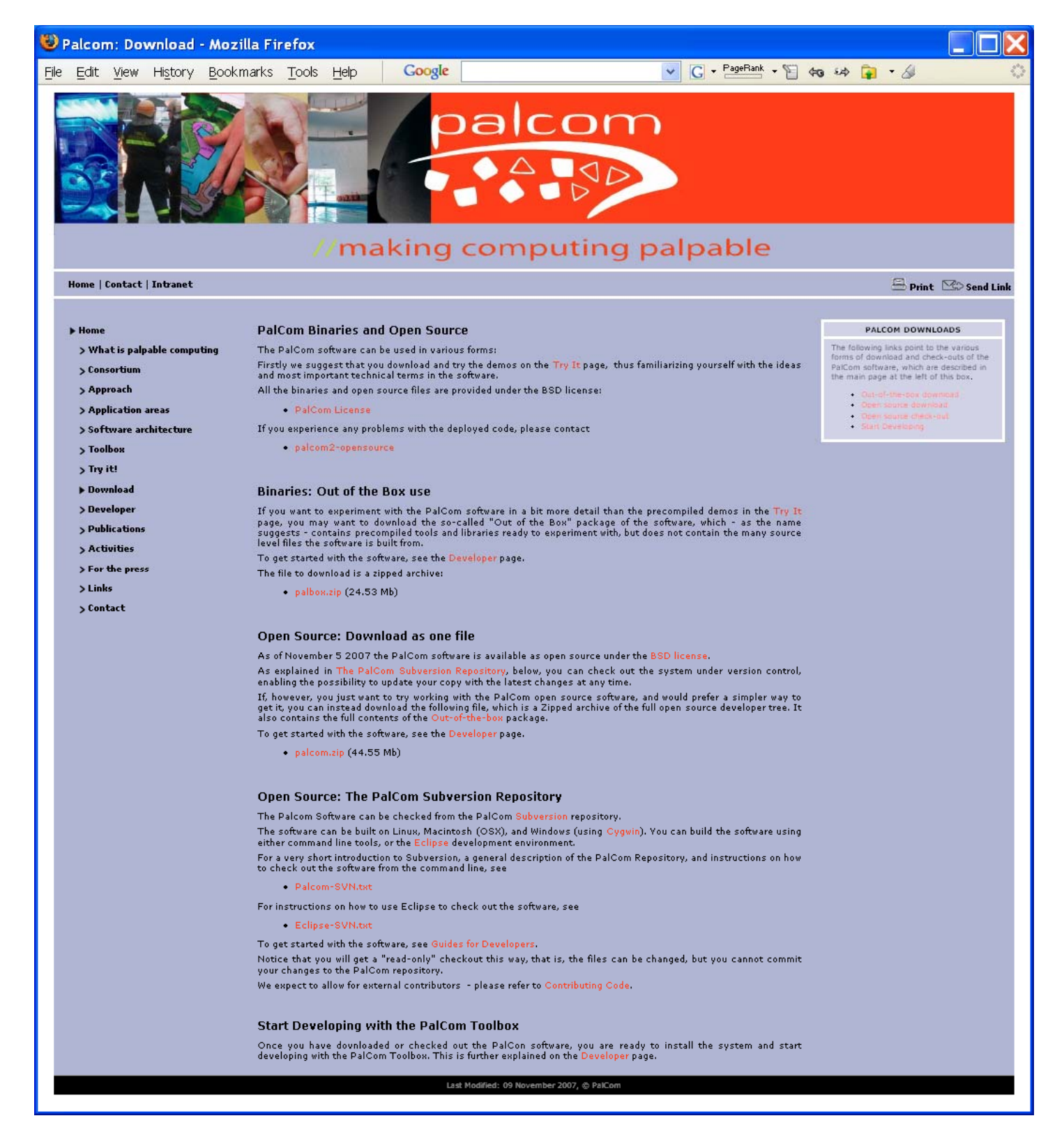

# **Appendix B: Screenshot of the Developer Webpage**

<span id="page-12-0"></span>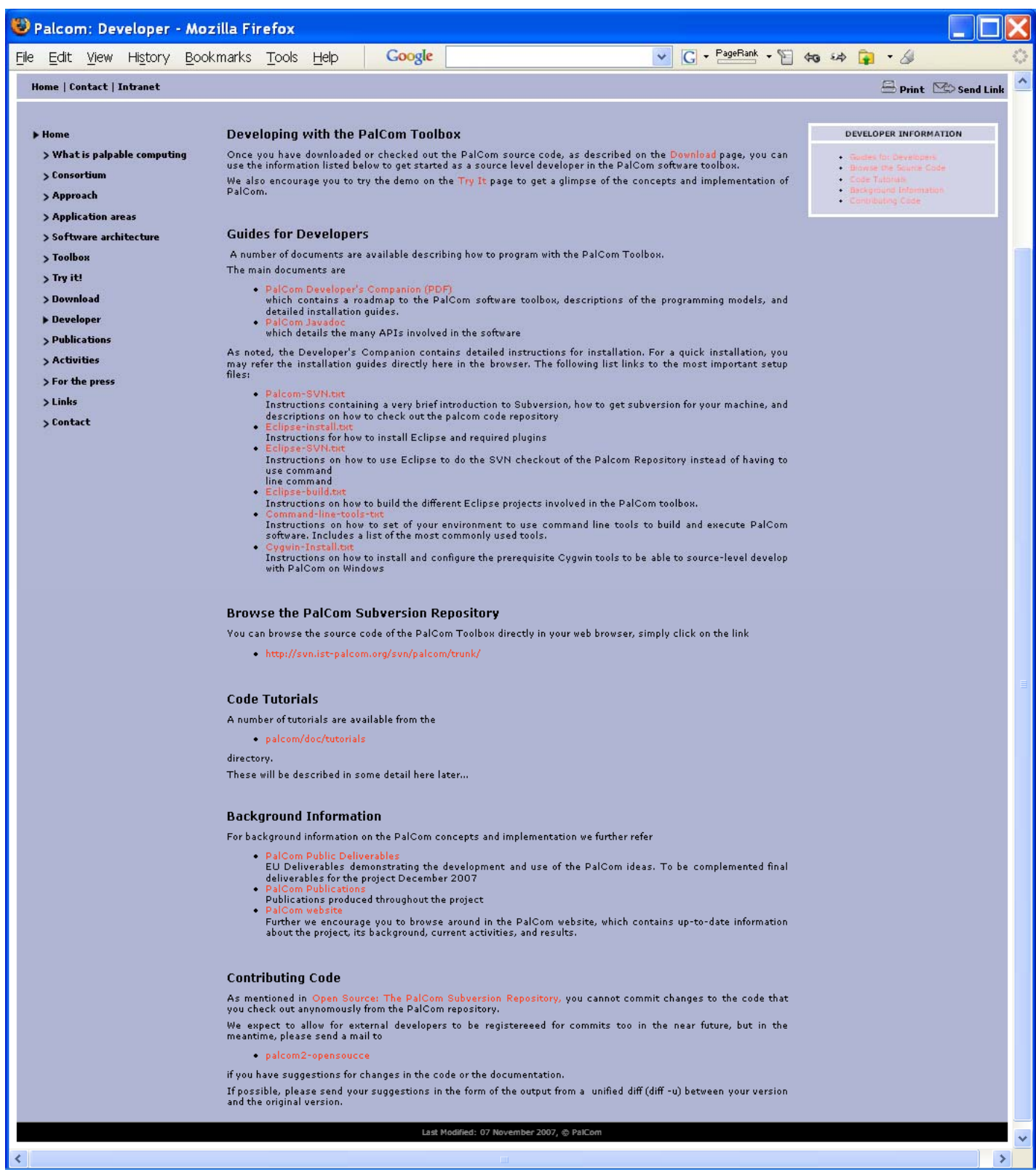